## **[Bonus edilizia. Le istruzioni](https://www.abruzzoconsulting.it/site/archives/1923) [operative](https://www.abruzzoconsulting.it/site/archives/1923)**

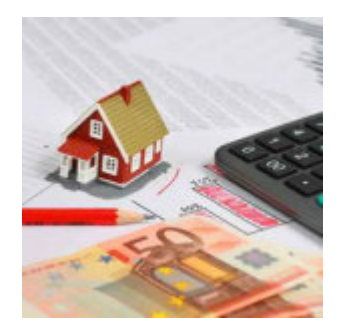

**Domande entro il 16 giugno 2015 per ottenere la riduzione contributiva nel settore edile: ecco come fare richiesta.**

Confermato lo sgravio contributivo, pari all'**11,5%**, per le aziende del settore edile. Infatti, le aziende autorizzate potranno esporre lo sgravio nel flusso UniEmens, utilizzando le denunce contributive relative ai mesi di **marzo**, **aprile** e **maggio 2015**. A tal fine, la riduzione contributiva va esposta con il codice causale "**L207**", che si riferisce al recupero di arretrati, nell'elemento "AltreACredito" di "DatiRetributivi".

Per accedere al beneficio, le aziende hanno tempo **fino al 15 giugno 2015** per farne richiesta, avvalendosi delle denunce contributive UnimEmens con competenza fino al mese di maggio 2015.

A darne notizia è l'INPS con la circolare n.75/2015.

**Sconti edilizia** – Si tratta della riduzione contributiva introdotta dalla L. n. 341/1995 limitatamente al settore edile. Il beneficio, in particolare, consiste in una riduzione sui contributi dovuti per le assicurazioni sociali diverse da quella pensionistica e si applica ai soli operai occupati 40 ore a settimana. Niente da fare, quindi, per i lavoratori a tempo parziale.

Sul punto, appare opportuno ricordare che in origine lo sgravio valeva il 9,5%, per poi essere stato più volte prorogato e a partire dal 1997 è stato elevato alla misura dell'11,5%. Dopo vari interventi legislativo che hanno esteso

anno per anno l'incentivo, la L. n. 247/2007 (protocollo welfare) ha reso strutturale tale intervento, subordinandone l'operatività a una verifica annuale da farsi entro il 31 maggio, al fine di valutare la possibilità che, con apposito decreto da adottarsi entro il 31 luglio dello stesso anno, possa essere confermata o rideterminata la riduzione contributiva. Una volta decorsi 30 giorni dal 31 luglio e sino all'adozione del decreto si applica la riduzione già determinata per l'anno precedente, salvo conguaglio. Per l'anno 2014, quindi, siccome non è intervenuto il decreto, il beneficio è pari alla misura dell'anno scorso (**11,50%**).

**Ambito di applicazione** – Hanno diritto all'agevolazione contributiva i datori di lavoro classificati:

- *nel settore industria con i codici statistici contributivi: 11301, 11302, 11303, 11304 e 11305;*
- *nel settore artigianato con i codici statistici contributivi: 41301, 41302, 41303, 41304 e 41305; • nonché caratterizzati dai codici Ateco 2007 (da 412000 a 439100).*

Restano, invece, **escluse** dall'agevolazione le opere di installazione di impianti elettrici, idraulici e altri lavori simili, attualmente contraddistinte dai codici Ateco 2007 (da 432100 a 432909) e dai codici statistici contributivi (11306, 11307, 11308, 41306, 41307, 41308), sempre accompagnati dai codici di autorizzazione 3N e 3P. Stessa sorte tocca ai lavoratori per i quali sono previste specifiche agevolazioni contributive ad altro titolo (es. assunzione dalle liste di mobilità ai sensi della L. n. 223/1991).

**Condizioni** – Affinché i datori di lavoro possano accedere all'incentivo su menzionato, devono:

*• essere in possesso dei requisiti per il rilascio della certificazione di regolarità contributiva anche da parte delle casse edili (DURC);*

*• aver riportato condanne passate in giudicato per la violazione in materia di sicurezza e salute nei luoghi di lavoro nel quinquennio antecedente alla data di applicazione dell'agevolazione.*

**Aspetti sanzionatori** – Sul fronte sanzionatorio, l'INPS tiene a precisare che in caso di non veridicità della dichiarazione, la Sede INPS territorialmente competente procederà al recupero delle somme indebitamente fruite. Differenti sono invece, le conseguenze in caso di omessa denuncia o omesso versamento delle somme dovute alle casse edili; in tal caso, infatti, si applicano le disposizioni di cui all'art. 29, co. 3 del D.L. n. 244/1995, convertito nella L. n. 341/1995.

**L'invio** – Le istanze finalizzate all'applicazione della riduzione contributiva relativamente all'anno 2014 devono essere inviate esclusivamente in via telematica avvalendosi del modulo "**Rid-Edil**", disponibile all'interno del cassetto previdenziale aziende del sito internet dell'Istituto (www.inps.it), nella sezione "*comunicazioni on-line*", funzionalità "*invio nuova comunicazione*". Entro il giorno successivo all'inoltro, i sistemi informativi centrali effettueranno alcuni controlli formali e attribuiranno un esito positivo o negativo alla comunicazione.

Nel primo caso, le posizioni contributive ammesse allo sgravio saranno contraddistinte dal codice di autorizzazione "7N" per il periodo agosto 2014 – maggio 2015; per quanto concerne, invece, le istanze già inviate, la cui elaborazione ha determinato l'attribuzione del codice di autorizzazione "7N" fino a dicembre 2014, i sistemi informativi centrali provvederanno automaticamente a prolungarne la validità fino a maggio 2015.

In ogni caso lo sgravio si riferisce al periodo che va da gennaio a dicembre 2014.

**Istruzioni operative –** Ai fini operativi, le aziende

autorizzate potranno esporre lo sgravio nel flusso UniEmens, utilizzano le denunce contributive relative ai mesi di marzo, aprile e maggio 2015. A tal fine, va esposto il codice causale "L207", che si riferisce al recupero di arretrati, nell'elemento "AltreACredito" di "DatiRetributivi".

Particolare è il caso in cui le aziende devono recuperare lo sgravio delle matricole sospese o cessate; in tal caso, occorre effettuare la richiesta avvalendosi della funzionalità "contatti" del cassetto previdenziale aziende, allegando la dichiarazione messa a disposizione dall'INPS sul proprio sito ([www.inps.it\)](http://www.inps.it). La sede INPS competente, dal proprio canto, verificata la spettanza del beneficio, attribuirà il codice di autorizzazione "7N" relativamente all'ultimo mese in cui la matricola era attiva; i datori di lavoro autorizzati alla riduzione contributiva secondo la modalità sopra descritta, ai fini della fruizione del beneficio spettante, dovranno avvalersi della procedura delle regolarizzazioni contributive (UniEmens/vig).

Mentre per gli operai non più in forza, i datori di lavoro potranno fruire del beneficio valorizzando nella sezione individuale del primo flusso UniEmens utile gli stessi elementi previsti per gli operai ancora in forza; in tal caso, è chiaro che non saranno valorizzate le settimane, i giorni retribuiti e il calendario giornaliero. Sarà invece valorizzato l'elemento "TipoLavStat" con il codice di nuova istituzione "NFOR", che contraddistingue appunto gli operai non più in carico presso l'azienda.

*FONTE: fiscal-focus.info*